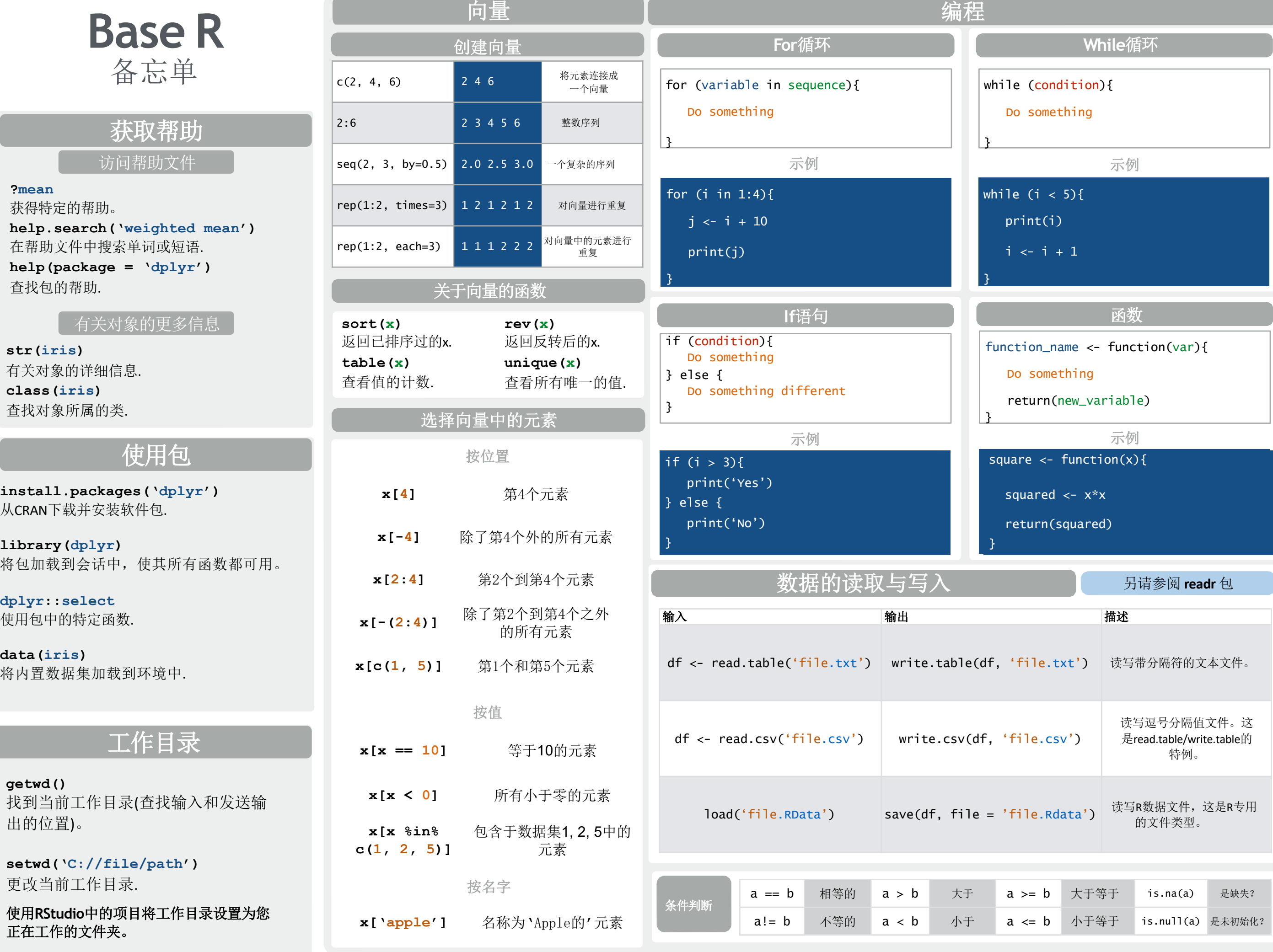

RStudio® 是RStudio, Inc.的注册商标 • <u>CC BY</u> Mhairi McNeill • <u>[mhairihmcneill@gmail.com](mailto:mhairihmcneill@gmail.com)</u> • 844-448-1212 •<u>rstudio.com</u> 简体中文翻译: 付永超 Fu Yongchao / <u>3212418315@qq.com</u>

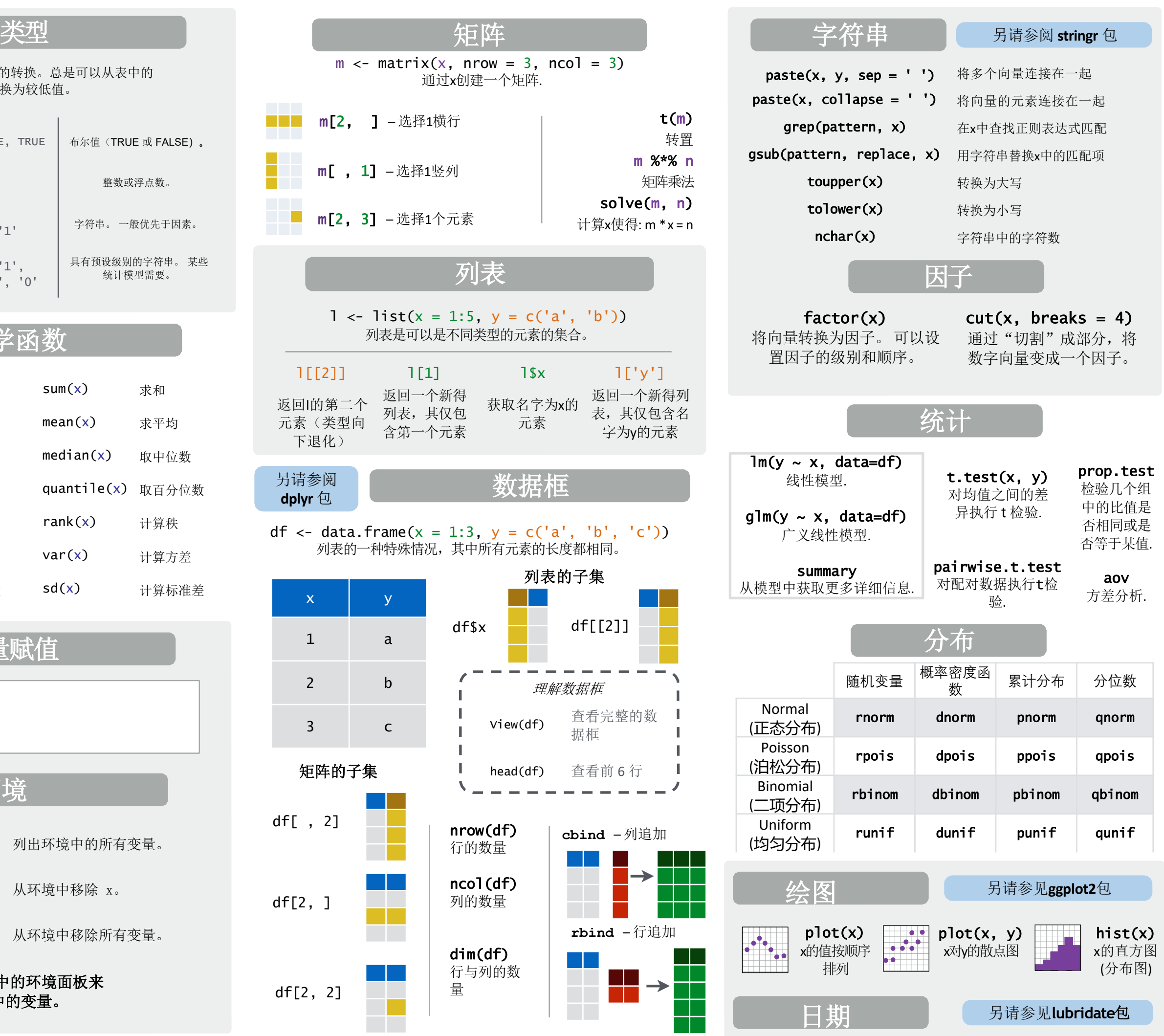

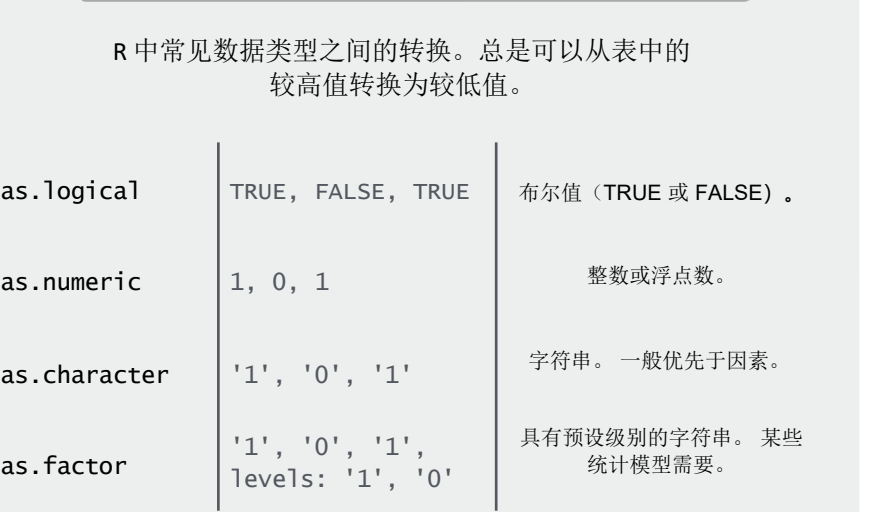

 $1 \leftarrow$  list(x = 1

 $1$ [[2]]  $1$ [1]

列表的一种特殊情况,

 $x \mid y$ 

1 a

2 b

3 c

df[2, ]

df[ , 2]

矩阵的子集

另请参阅 **dplyr** 包

a provinci

┑ **College** 

 $\mathcal{L}_{\mathcal{A}}$ 

返回l的第二个 元素(类型向 下退化)

df[2, 2]

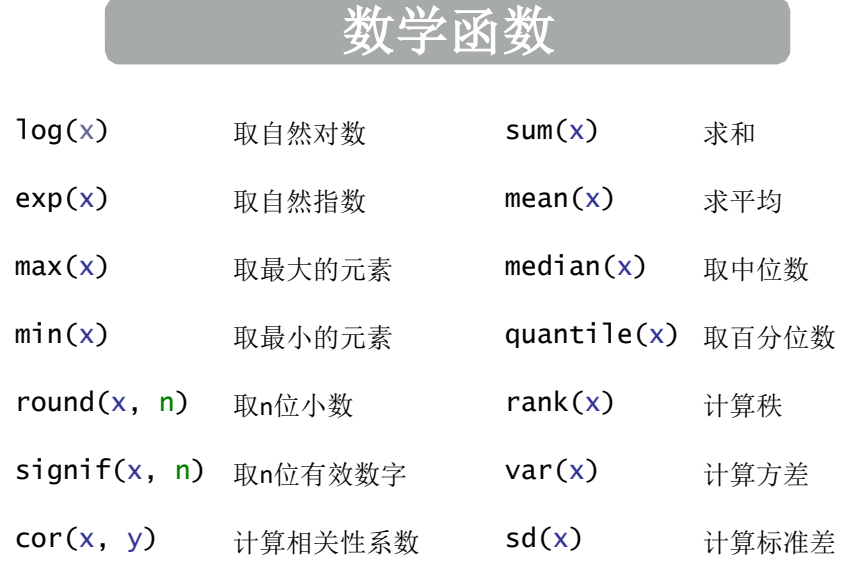

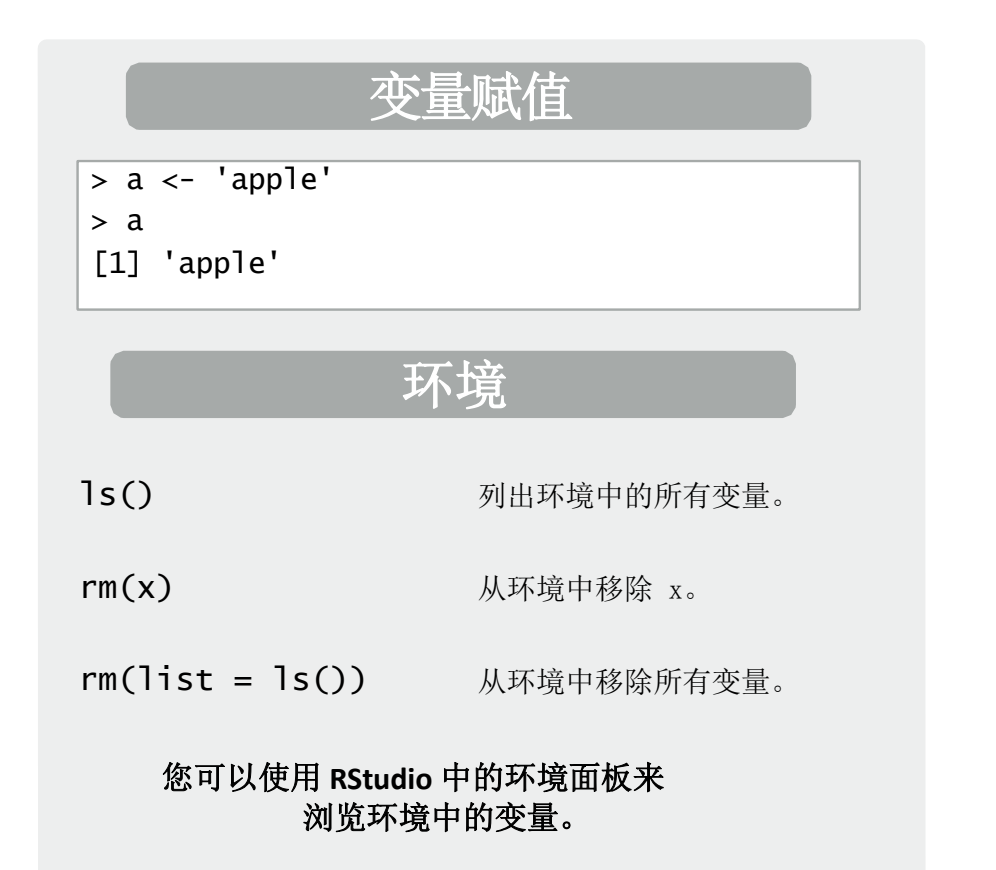

RStudio® 是RStudio, Inc.的注册商标 • CC BY Mhairi McNeill • [mhairihmcneill@gmail.com](mailto:mhairihmcneill@gmail.com) • 844-448-1212 •rstudio.com 简体中文翻译: 付永超 Fu Yongchao / [3212418315@qq.com](mailto:3212418315@qq.com)